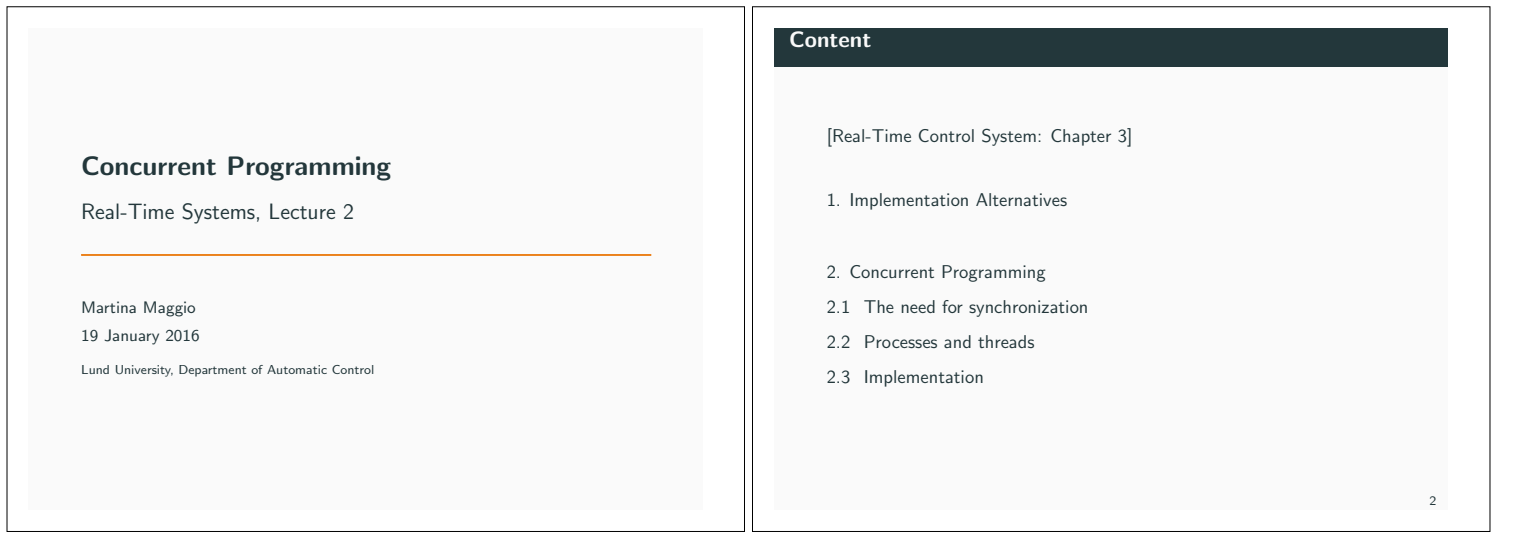

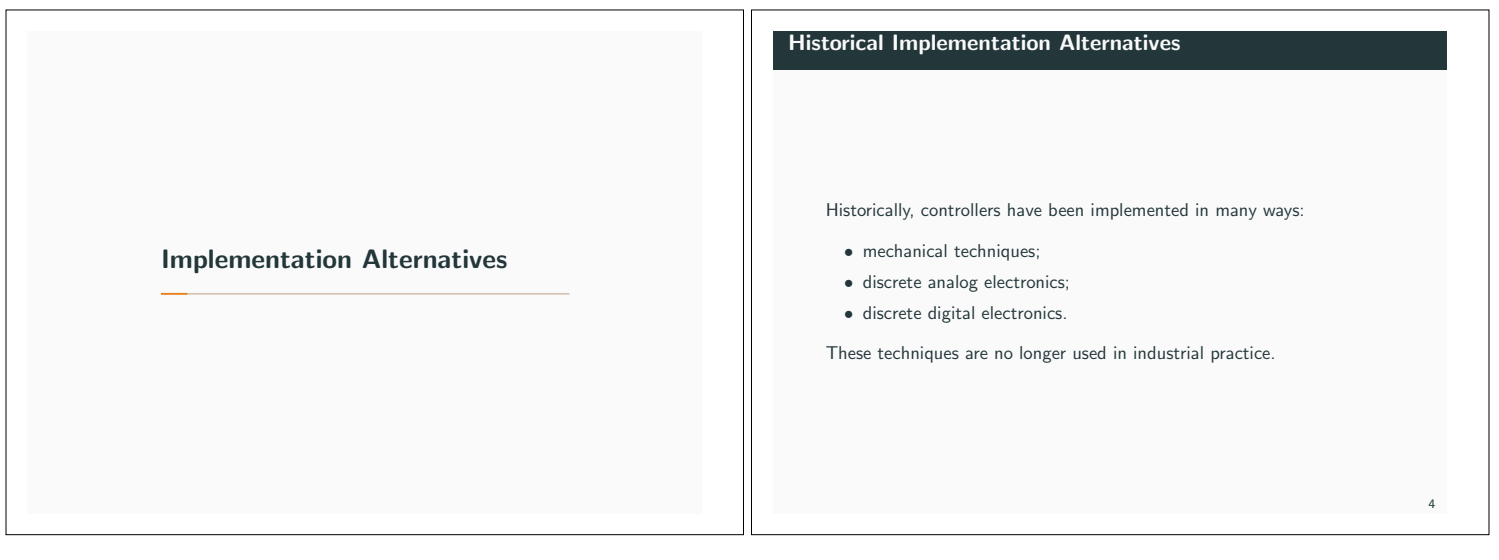

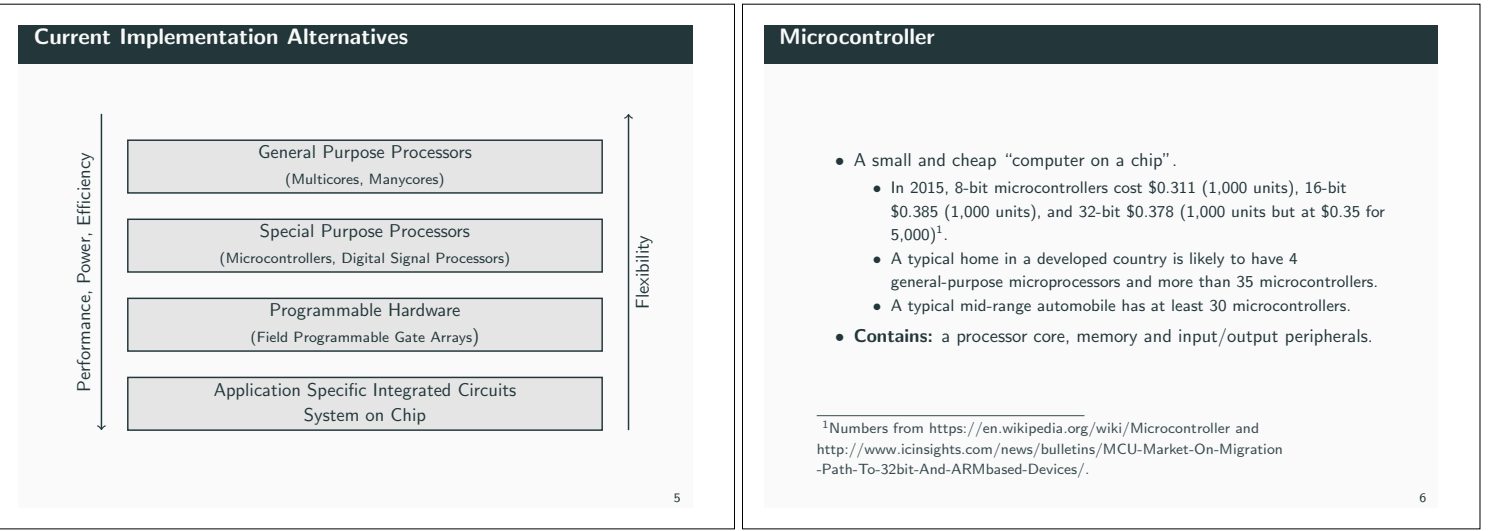

### Small Microcontrollers

# Large Microcontrollers

- *•* Limited program memory.
- *•* Limited data memory.
- *•* Optimized interrupt latency:
	- *•* main program and interrupt handlers;
	- *•* (periodic) timers;
	- *•* periodic controllers implemented in (timers) interrupt handlers;
	- *•* limited amount of timers.

### *•* Large amount of memory on chip.

- *•* External memory available.
- *•* Real-time kernel supporting multiple threads (and concurrent programming).

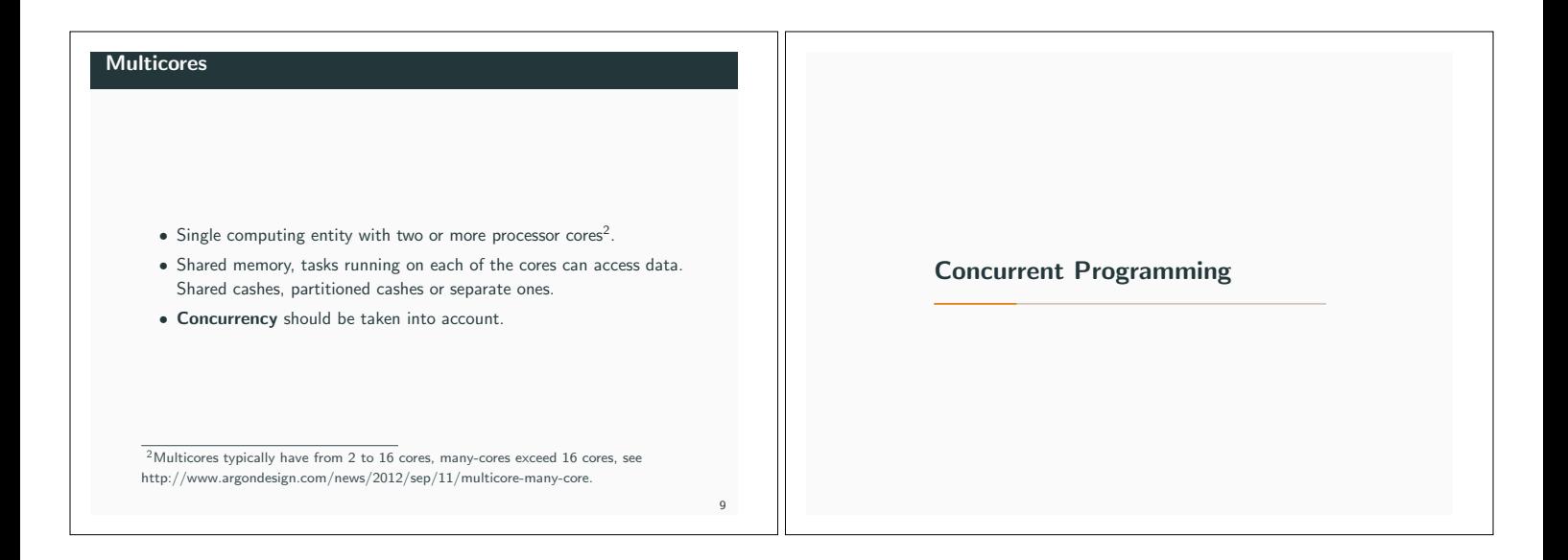

7

**Concurrency** 

Concurrency is not parallelism<sup>3</sup>:

Concurrent Programming

Concurrent execution can take three different forms:

- *•* (1) Multiprogramming: the processes multiplex their execution on a single processor
- *•* (2) Multiprocessing: the processes multiplex their execution on tightly coupled processors (processors sharing memory)
- *•* (3) Distributed processing: the processes multiplex their execution on loosely coupled processors (not sharing memory)

Concurrency, or *logical parallelism*: (1); Parallelism: (2) and (3)

when people hear the word concurrency they often think of parallelism, a related but quite distinct concept. In programming, concurrency is the composition of independently executing processes, while parallelism is the

simultaneous execution of (possibly related) computations.

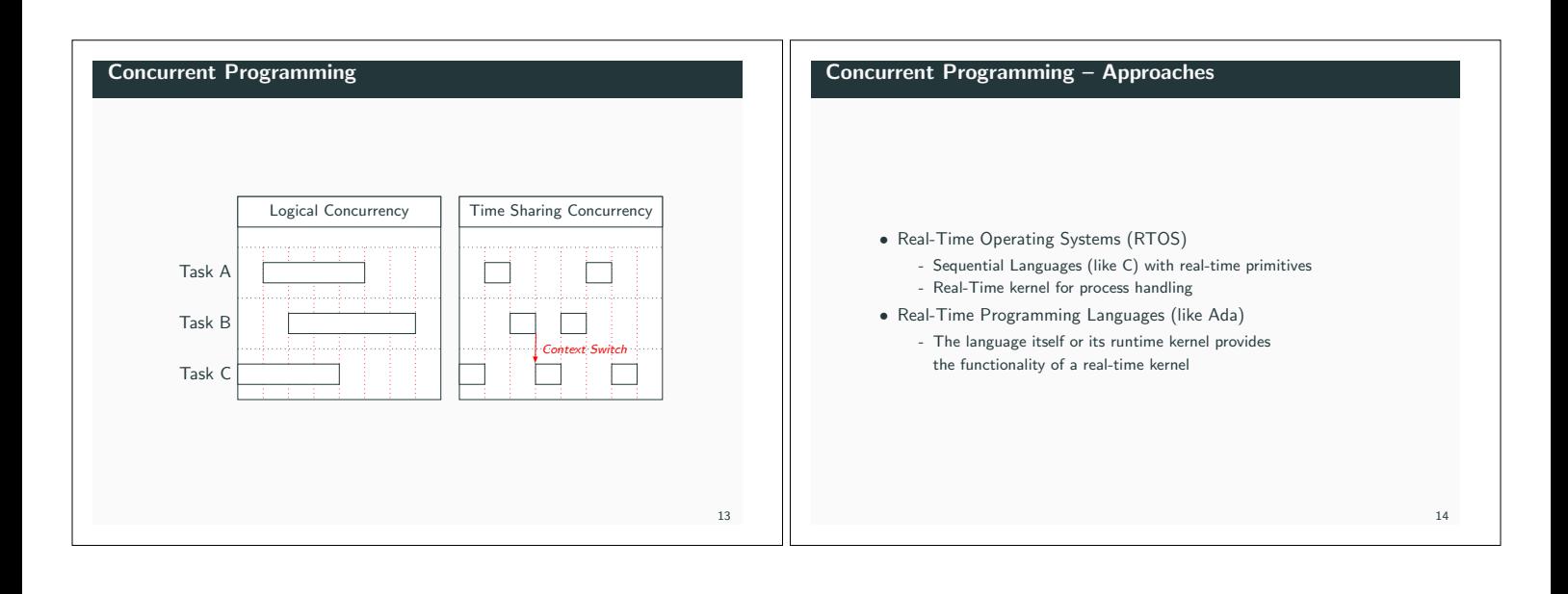

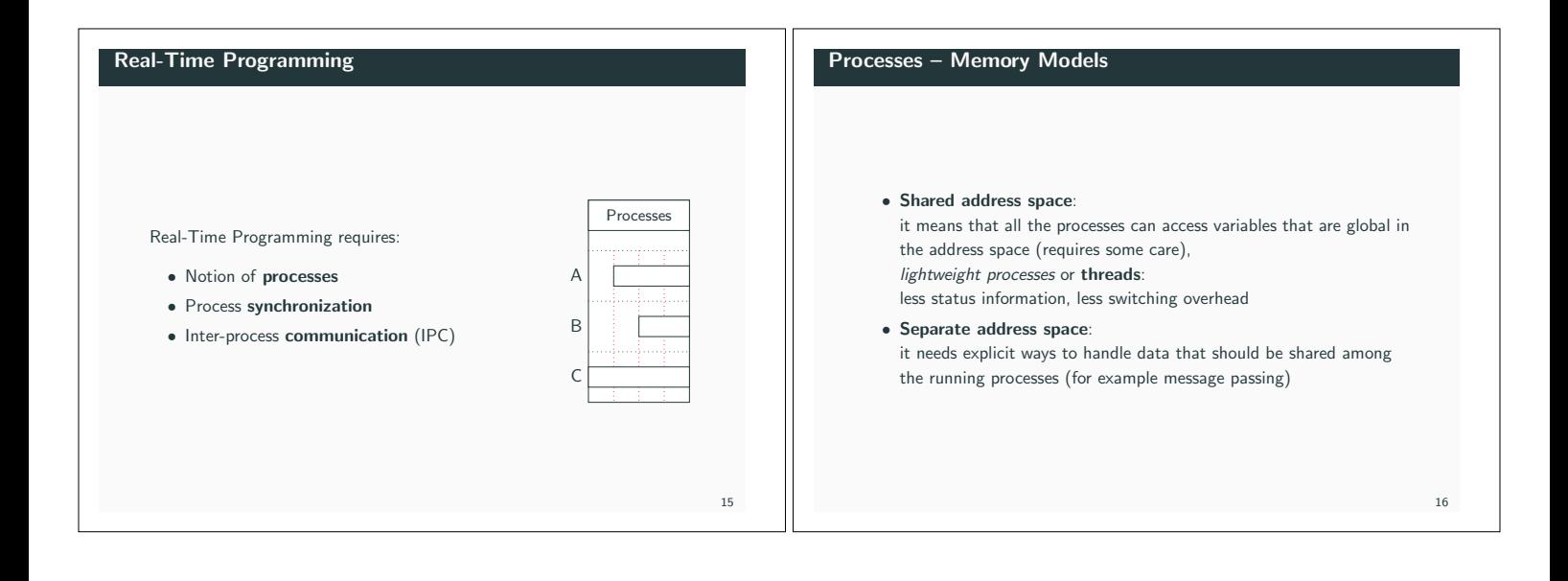

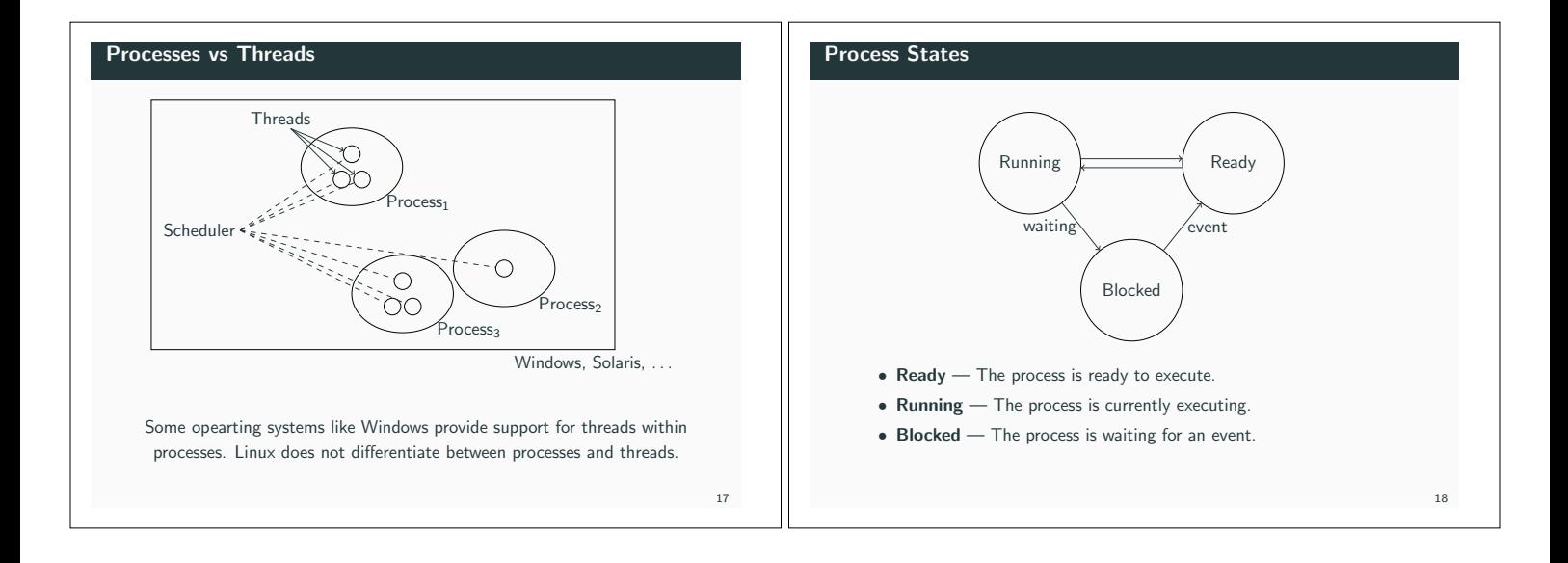

### Context Switches

A context switch takes place when the system changes the running process (thread). The context of the process that is currently occupying the processor is stored and the context of the new process to run is restored.

The context consists in:

- *•* the stack;
- *•* the content of the programmable registers;
- *•* the content of the status registers.

# Priority

Each process is assigned a priority number that reflects the importance of its execution demands. The interval of possible priorities can vary, and they can be ordered from low numbers to high or from high numbers to low.

20

- STORK: low priority number = high priority (range 1 to max integer)
- Java: high priority number = high priority (range 1 to 10)
- Linux: high priority number = high priority (range 0, 1–99 and 100 depending on the scheduler)

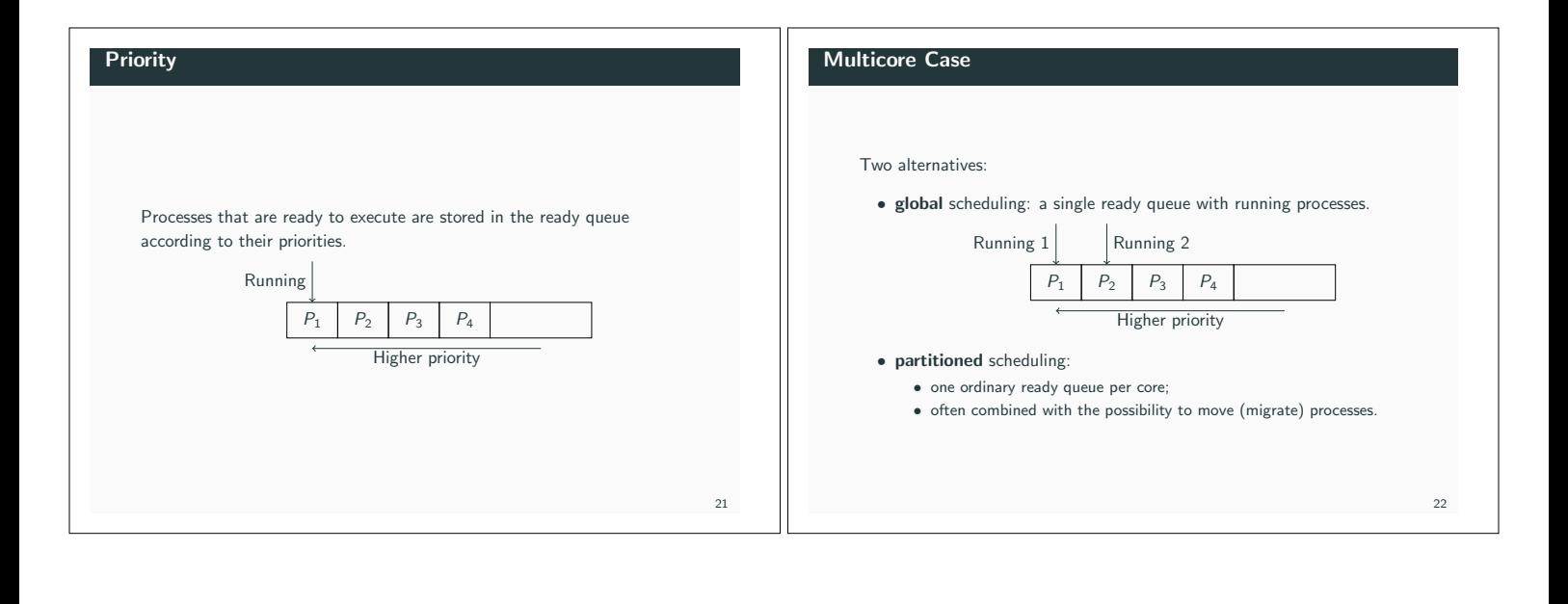

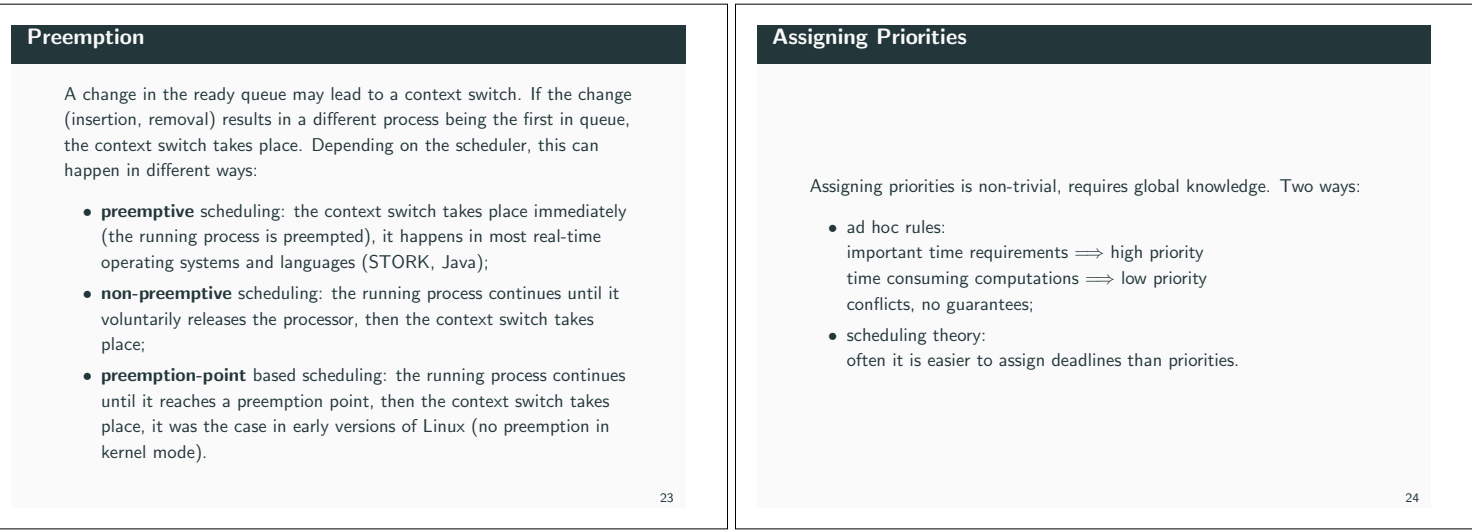

# Dynamic Priorities

Priority-based scheduling is fixed-priority, the priority of a process is fixed a priori. It may be better to have systems where it is the closeness to a deadline to decide which process should be executed: earliest deadline first (EDF) scheduling. The deadline can then be viewed as a dynamic priority that changes as the time proceeds (still unusual in commercial systems).

# Process Representation

### A process consists of:

- *•* the code to be executed: in Java this is the run method;
- *•* a stack:
- local variables of the process, arguments and local variables of procedures called by the process, (when suspended) storage space for the values of the programmable registers and program counter;
- *•* a process record (process control block, task control block): administrative information, priority, a pointer to the code of the process, a pointer to the stack of the process, etc.

26

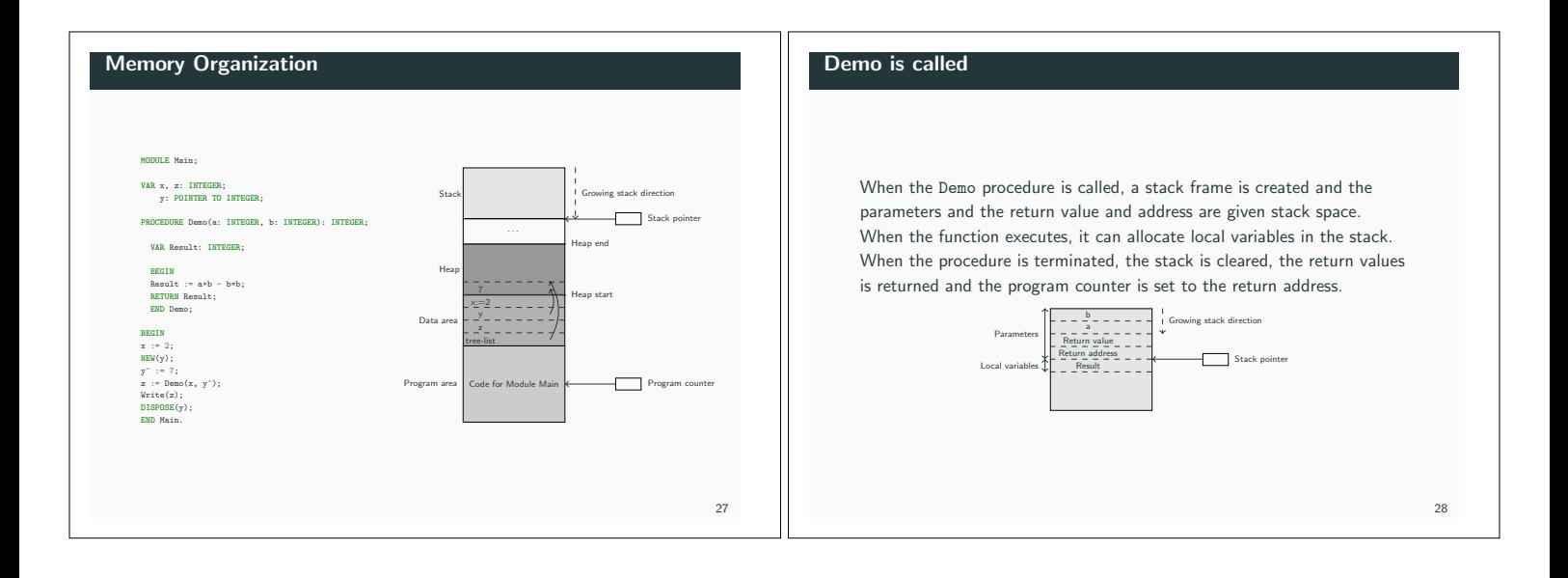

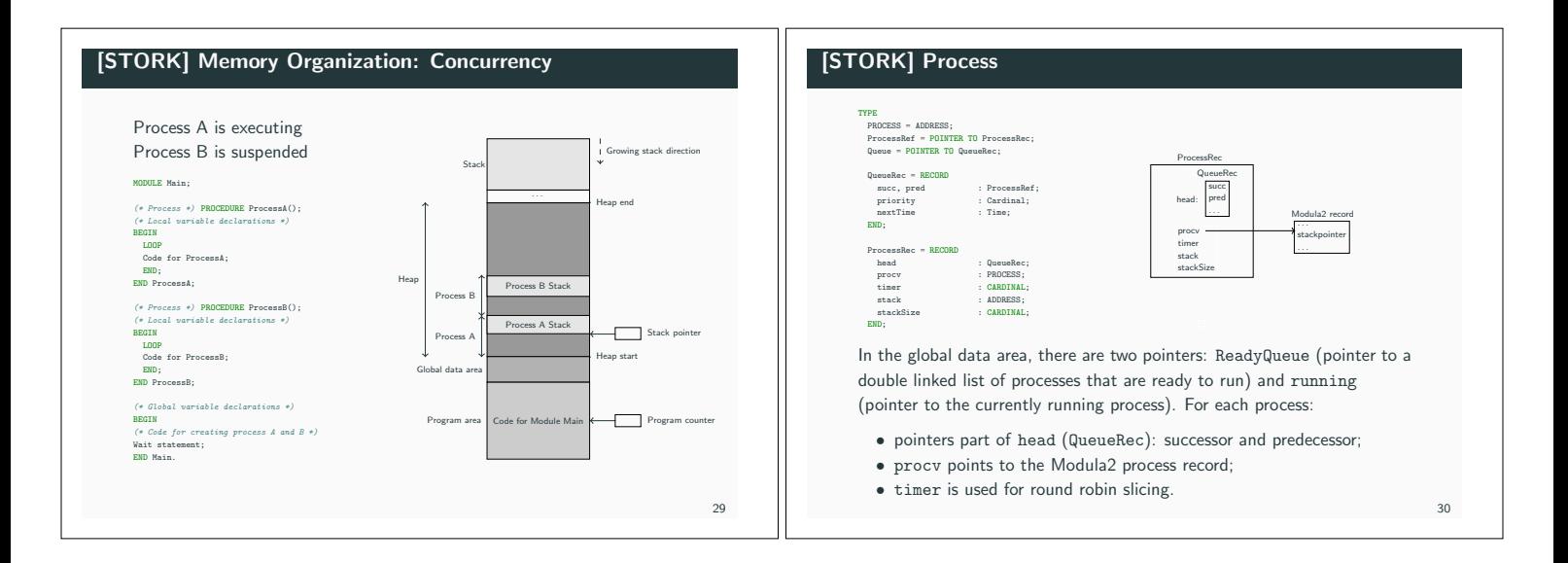

# [STORK] Process Creation

Procedure CreateProcess(proced: PROC, memReq: CARDINAL, name: ARRAY OF CHAR); BEGIN CreateProcess(ProcessA, 2000, "Process A"); CreateProcess(ProcessB, 2000, "Process B");

END Main.

- *•* Creates a process from the procedure proced;
- *•* memReq: maximum memory bytes required by the process stack;
- *•* name: used for debugging purposes.

The call initializes the process record, creates the process calling the Modula-2 primitive NEWPROCESS, allocates memory on the heap, set the process priority to 1 (highest priority), and insert the process into the ReadyQueue.

# [STORK] Context Switching

Initiated by a call to Schedule

- *•* directly by the running procedure;
- *•* from within an interrupt handler.

It happens when:

31

33

35

- *•* the running process voluntarily releases the CPU;
- *•* the running process performs an operation that may cause a blocked process to become ready;
- *•* an interrupt has occurred, which may have caused a blocked process to become ready.

### [STORK] Schedule

### Operations:

# .<br>IRR Schedule;

oldRunning : ProcessRef;

END Schedule;

VAR

oldDisable : InterruptMask; BEGIN

### oldDisable := Disable(); *(\* Disable interrupts \*)* IF ReadyQueue^.succ <> Running THEN ing;<br>. Running := ReadyQueue^.succ;  $T$ END; Reenable(oldDisable);

### *•* interrupts are disabled;

- *•* the actual context switch takes place in the Modula-2 primitive TRANSFER
- *•* using the Modula-2 process record pointer as argument;
- *•* interrupts are enabled again.

TRANSFER is entered in the context of one process and left in the context of another process.

# [STORK] Inside TRANSFER

### Operations performed by the TRANSFER procedure:

- *•* Saving: the state of the processor immediately before the switch is saved on the stack of the suspended process;
- *•* Switching: the context switch operations
	- the value of the stack pointer is stored in the process record of the suspended process,
	- the stack pointer is set to the value that is stored in the process secord of the new process;
- *•* Restoring: the state of the resumed process is restored (popped from its stack).

### Hyperthreading

### Many new architectures support hyperthreading:

- *•* the processor registers are duplicated;
- one set of registers is used for the thread currently being executed, the other set (in case of two hyperthreads) is used for the thread that is next to be executed (next-highest priority);
- *•* when context switching between these two, no need for saving and restoring the context;
- *•* the processor only need to change the set of registers that it operates upon, which takes substantially less time.

# [JAVA] Java in Real-Time

### Three possibilities:

- *•* Ahead-Of-Time (AOT) compilation
- java or java bytecode to native code
	- java or java bytecode to intermediate language (C)
- *•* Java Virtual Machine (JVM)
	- as a process in an existing OS (green thread model: the thread are handled internally by the JVM – vs – native thread model: the java threads are mapped onto the threads of the operating system) – executing on an empty machine (green thread model)
	-
- *•* direct hardware support (for example throug micro-code)

32

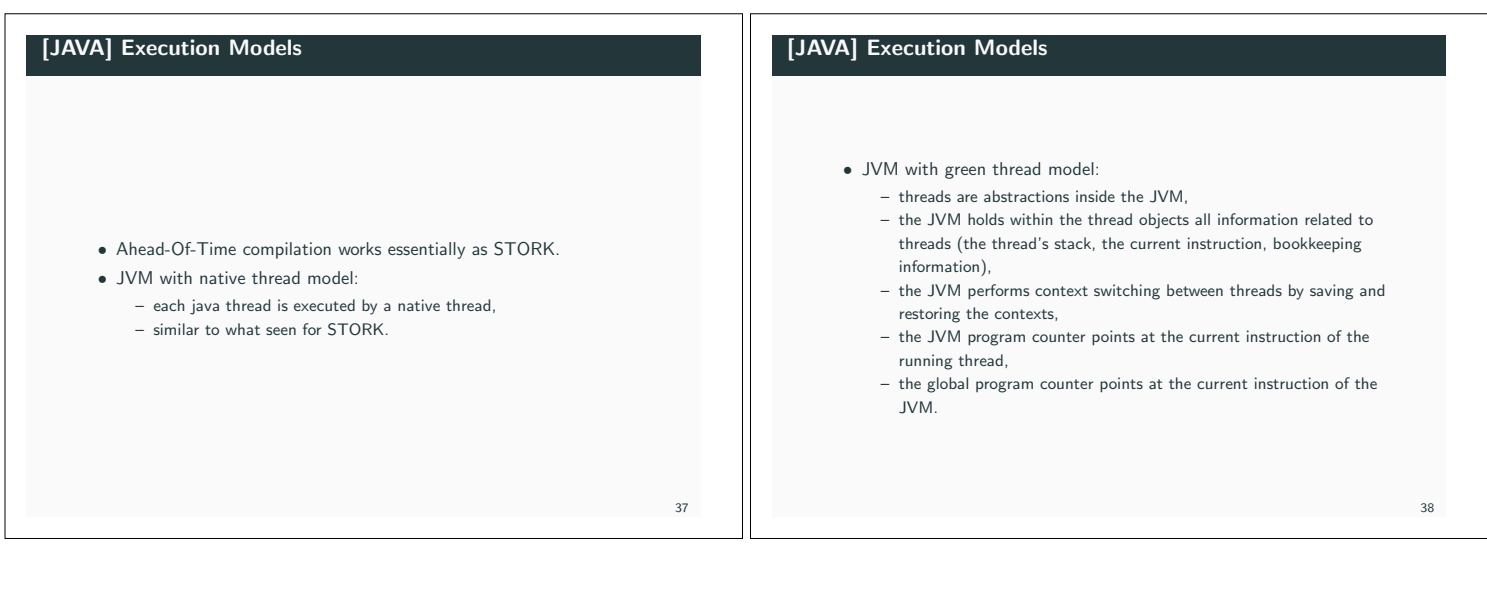

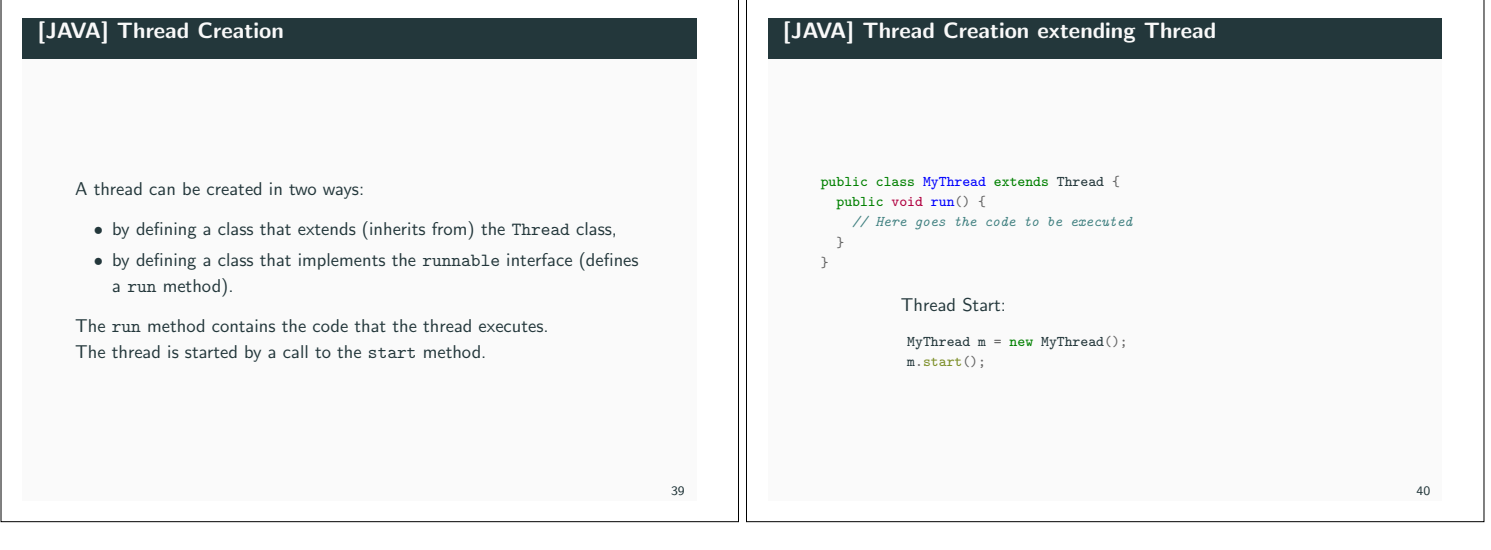

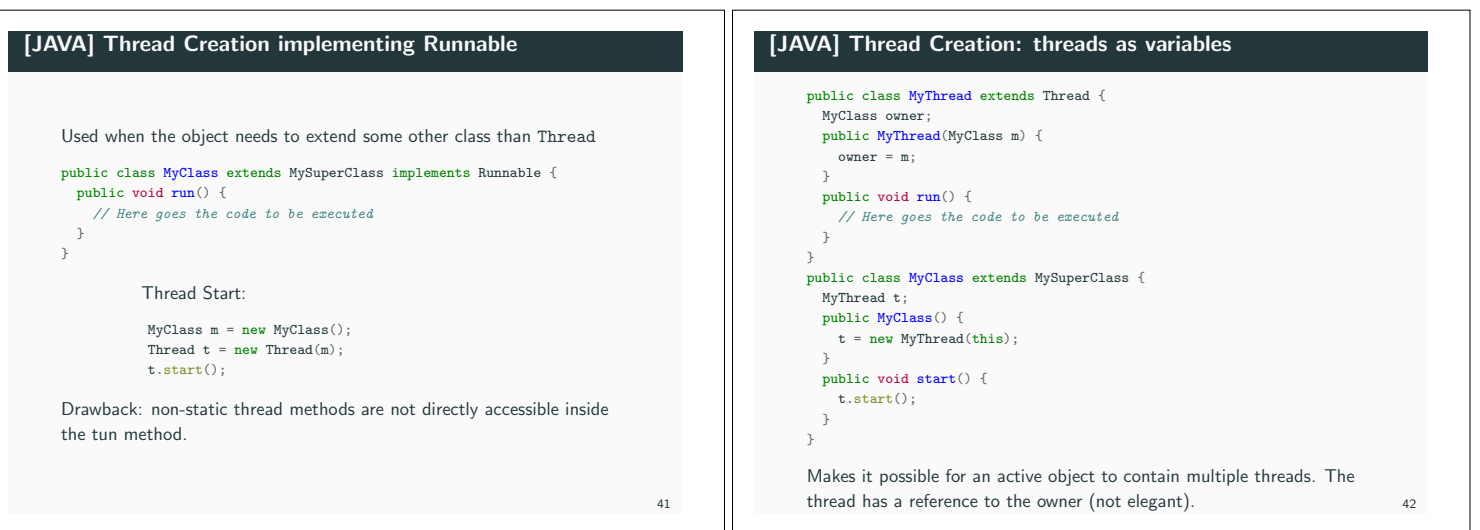

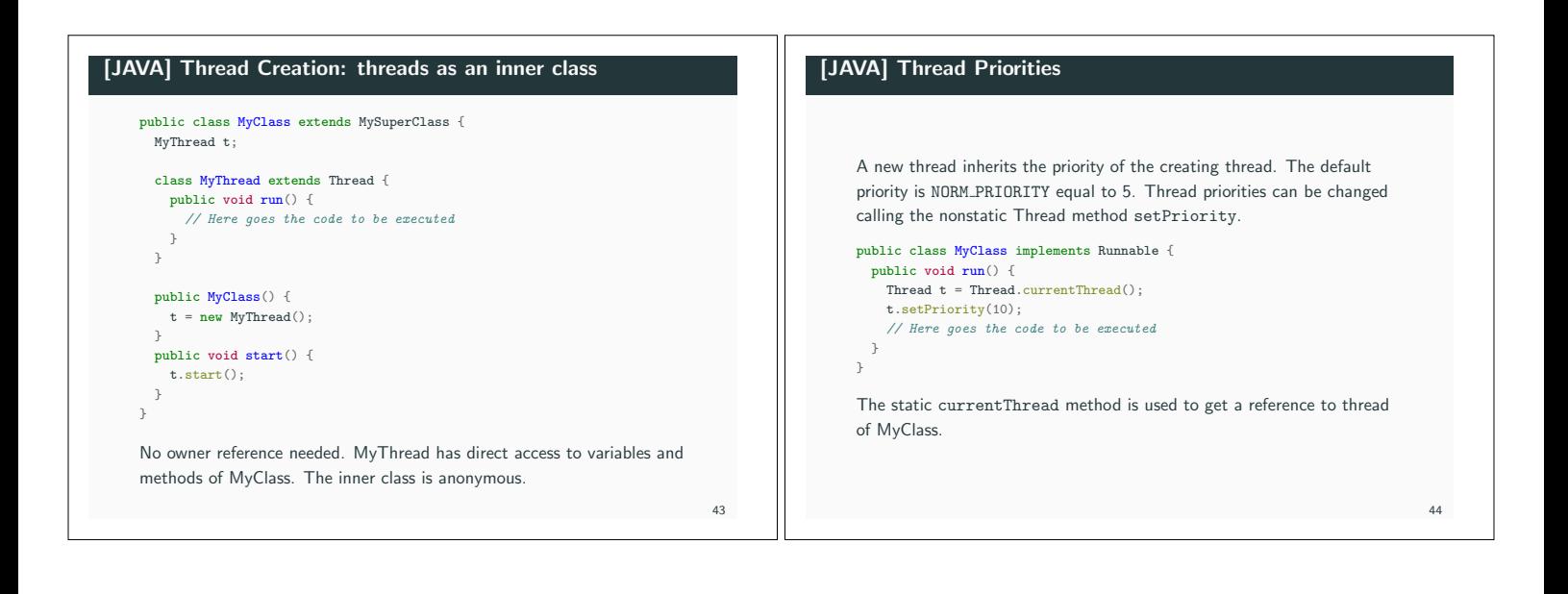

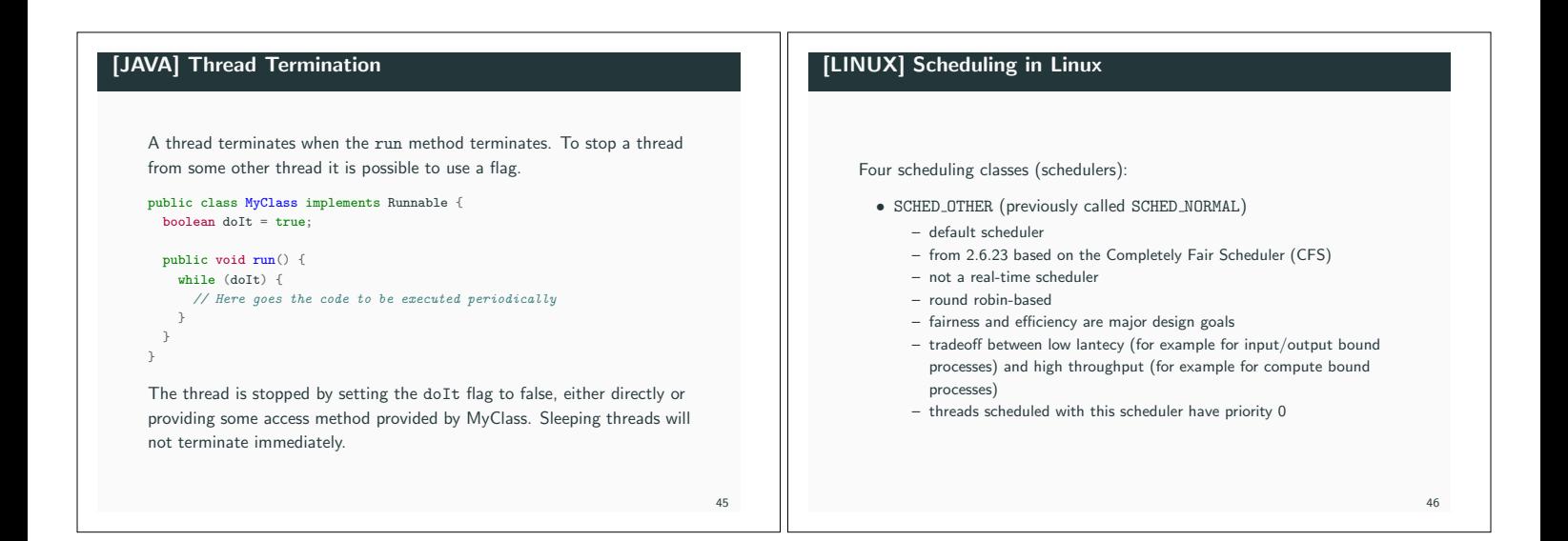

# [LINUX] Scheduling in Linux

### Four scheduling classes (schedulers):

### *•* SCHED RR

- round robin
- real-time scheduler
- threads scheduled with this scheduler have priority always higher than threads scheduled with SCHED NORMAL
- increasing priorities from 1 to 99
- after a quantum the thread releases the CPU to the scheduler and the scheduler assigns it to the highest priority ready thread
- *•* SCHED FIFO
	- works as SCHED RR but the thread does not release the CPU until termination

 $A7$ 

# [LINUX] Scheduling in Linux

### Four scheduling classes (schedulers):

- *•* SCHED DEADLINE
	- added in Linux 3.14 (as a result of the EU project ACTORS led by Ericsson in Lund and with the Department of Automatic Control as partner)
	- Earliest-Deadline First scheduler
	- support for CPU reservations
	- threads scheduled with this scheduler have priority 100 (highest) "if any SCHED DEADLINE thread is runnable, it will preempt any thread scheduled under one of the other policies"

4http://man7.org/linux/man-pages/man7/sched.7.html